## Praktyka przemysBowa - opis przedmiotu

### Informacje ogólne

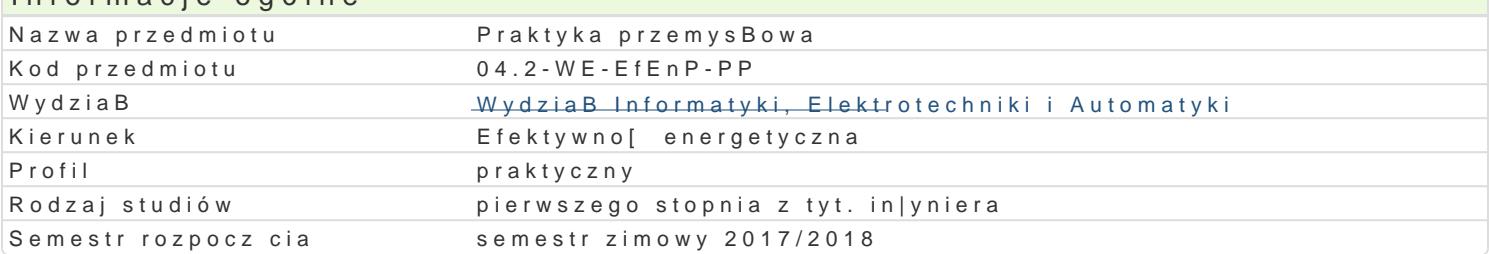

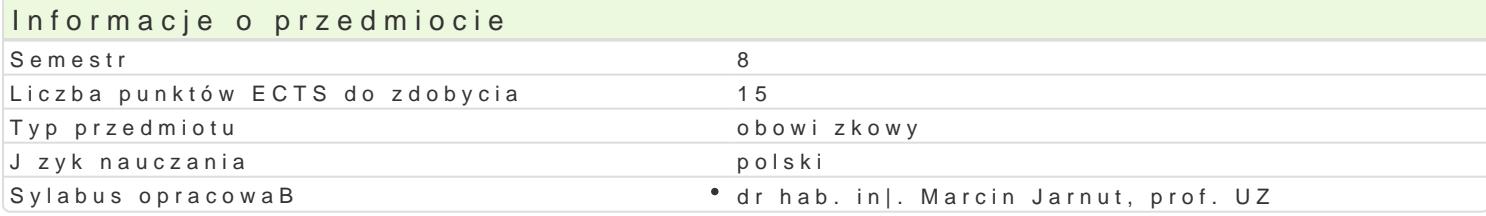

#### Formy zaj

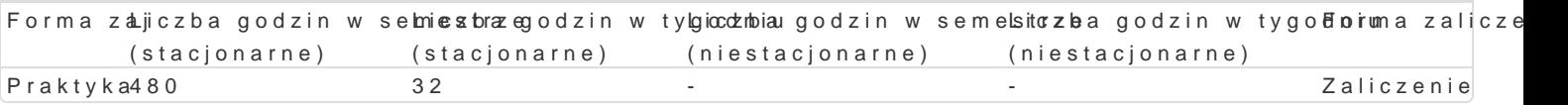

#### Cel przedmiotu

Umo|liwienie studentowi weryfikacji nabytej wiedzy i umiej tno[ci w [rodowisku przemysBowym. Zapoz

# Wymagania wst pne

BezpieczeDstwo i higiena pracy

#### Zakres tematyczny

BezpieczeDstwo i higiena pracy w zakBadach przemysowych. Eksploatacja urz dzeD. Pomiary i analiz

#### Metody ksztaBcenia

Praktyka zawodowa.

#### Efekty uczenia si i metody weryfikacji osigania efektów uczenia si Opis efektu Symbole efektów Metody weryfikacji Forma zaj

Ma do[wiadczenie zwi zane z wykorzystaniem dokumentacjiŁtteRc\_huotoZnej\* wapatabktay deziennika Praktyka in|ynierskiej. Potrafi pracowa w zespole. Potrafi identyf¶kkówna\_Upoolemypniapkolydkejmowa wBa[ciwe kroki sBu|ce rozwizaniu tych problemów. K1P\_K01 •  $K1P$ <sub>K05</sub>

#### Warunki zaliczenia

Przedstawienie oprawnie wypeBnionego i poswiadczonego przez zakBad pracy Dziennika Praktyk wg w

#### Literatura podstawowa

Instrukcje BHP. Instrukcje obsBugi urz dzeD. MateriaBy informacyjne WIEA dotycz ce organizacji pra

#### Literatura uzupeBniajca

#### Uwagi

Zmodyfikowane przez prof. dr hab. in|. Grzegorz Benysek (ostatnia modyfikacja: 30-06-2017 10:07)

Wygenerowano automatycznie z systemu SylabUZ